Payer ID: OKMCD

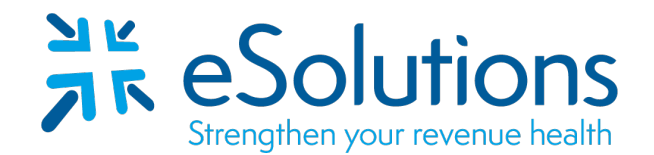

# **Oklahoma Medicaid 835**

#### **EDI Enrollment Instructions:**

- Please save this document to your computer. Open the file in the Adobe Reader program and type directly onto the form.
- **All Provider ID's must be registered** by the provider in the **[Oklahoma HealthCare Authority portal](https://www.ohcaprovider.com/hcp/Default.aspx?alias=www.ohcaprovider.com/hcp/provider)** prior to completing this 835 ERA enrollment.
- Complete the form using the provider's **billing/group information as credentialed** with this payer.
- Once completed, save for your records, print and obtain appropriate signature(s).
- EDI enrollment processing timeframe is approximately **5 business days**.
- To check status of EDI enrollment, please contact **Medicaid at 800-522-0114, Option 2, Option 2.**

#### **837 Claim Transactions:**

EDI enrollment applies to ERA only and is not necessary prior to sending claims.

#### **835 Electronic Remittance Advice:**

## **Oklahoma SoonerCare EDI/ERA Application for Providers** Complete **Section I** – **Provider Information.** Complete **Section IV** – Save, print and obtain the appropriate signature.

### **Submit Completed Document:**

**Email** to Medicaid  **[Oklahomaediapps@dxc.com](mailto:Oklahomaediapps@dxc.com)**

# **Oklahoma SoonerCare EDI Application – Providers**

(Please type or print)

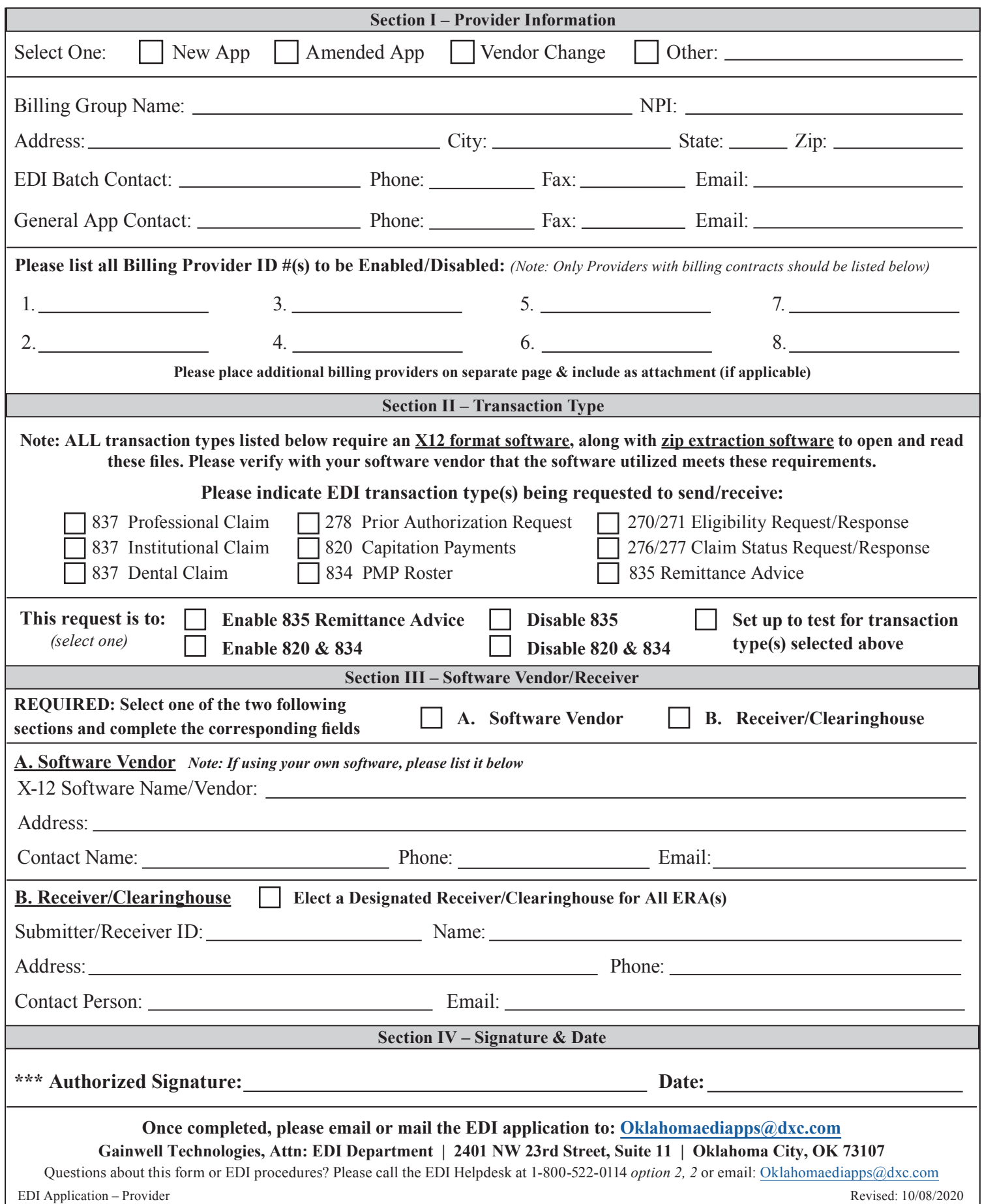